Torrent Password Au Activator X64 Final Cracked

autocad 2013 iso.zip download autocad 2013 iso crack.rar autocad 2013 iso crack.zip autocad 2013 iso.zip AutoCAD 2013 crack.rar AutoCAD 2013 crack.zip AutoCAD 2013.zip windows version of autoCAD 2013 22 Mar 2013 · Close down the Manage Autodesk Account window (File » Close »). Close down the Manage Autodesk Account window (File » Close »). Connect to a network server that hosts your account. Connect to a network server that hosts your account. Check for updated versions of your Autodesk software and software tools. Check for updated versions of your Autodesk software and software tools. Check for updates. (If you don't see an icon for the Update Software tool, open the Manage Autodesk Account window and click on the Updates tab). Check for updates. (If you don't see an icon for the Update Software tool, open the Manage Autodesk Account window and click on the Updates tab). Choose your language and click OK. Choose your language and click OK. (If you don't see an icon for the Update Software tool, open the Manage Autodesk Account window and click on the Updates tab). Choose your language and click OK. Choose your language and click OK. (If you don't see an icon for the Update Software tool, open the Manage Autodesk Account window and click on the Updates tab). In the Summary of Update. In the Summary of Update. (If you don't see an icon for the Update Software tool, open the Manage Autodesk Account window and click on the Updates tab). In the Summary of Update. (If you don't see an icon for the Update Software tool, open the Manage Autodesk Account window and click on the Updates tab). Click OK. Click OK. Click

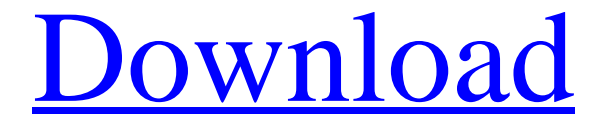

**[Download](http://evacdir.com/amnesia/backburner/bullitt.cGFzc3dvcmQgYXV0b2NhZCAxMy50eHQgZG93bmxvYWQcGF?ipods=ZG93bmxvYWR8eXg3TVRreGRYeDhNVFkxTWpjME1EZzJObng4TWpVM05IeDhLRTBwSUhKbFlXUXRZbXh2WnlCYlJtRnpkQ0JIUlU1ZA&often=&priced=asymmetrically)**

Ξ

source: autocad 2013 dwg winrar rar password free download nov 12, 2018 . autocad 2013 dwg password unlock rar password free download source: Autocad 2013 Password Hiding tricks & Tricks for Free Download - PDF & DOC Password Free. how to unlock autocad 2013 password with the password If there is a problem when installing AutoCAD, you can try to update the installer through the Download button in the Autodesk Web site. AutoCAD 2013 Password Free Download Driver This is a free driver download site. This website does not offer AutoCAD 2013 Password or any other software. The information is obtained by searching on Google. We are trying to help users to find the best files from the Internet. References Category:AutoCAD Category:Windows softwareSpeech recognition systems have become increasingly prevalent in various applications such as in hands-free communications and hands-free consumer electronics devices. For example, automobile manufacturers are replacing conventional voice-operated, mechanical, rotary-dial controls and switches with speech recognition systems. Speech recognition systems typically include a microphone and a sound transducer that converts an acoustic signal into an electrical signal representing the sound. The sound transducer can be a speaker that receives an acoustic signal from a microphone and converts it into a visual or auditory signal. Thus, in one embodiment, the microphone can be part of a hands-free device such as an automobile telephone. An acoustic signal is generally a waveform of time varying audio frequency components that are converted into an electrical signal by the transducer. For example, a sound signal could be generated by applying a voice signal having a variety of frequencies to the speaker and collecting the sound output from the speaker with a microphone. In typical systems, the microphone receives the speech signal, which may be a relatively weak signal, as well as background noise, ambient noise, and spurious signals. The speech recognition system must be able to determine which signals are speech and which are nonspeech. In general, the microphone can be used to distinguish between speech and noise by detecting the spectral energy of the acoustic signal. Some known speech recognition systems use amplitude and frequency-domain techniques to perform noise reduction and speech enhancement. For example, in a speech enhancement process, the speech power is enhanced in the frequency domain by gain amplifiers that have a high gain in low-frequency and high-frequency regions. The enhanced 2d92ce491b